# **Graphing the Primary Trigonometric Functions**

The graphs of the primary trigonometric functions are periodic. The sine and cosine functions have a distinct wavelike appearance (often referred to as a sinusoidal wave).

- the period is the interval of the independent variable needed for a repeating  $\bullet$ action to complete one full cycle (a cycle can begin at any point on the graph)
- the **equilibrium axis** is the equation of the horizontal line halfway between the maximum and the minimum value (calculated by finding  $\frac{\text{max}+\text{min}}{2}$ )
- the **amplitude** is the *distance* from the function's equilibrium axis to either the maximum or the minimum value (calculated by finding  $\frac{\text{max}-\text{min}}{2}$ )

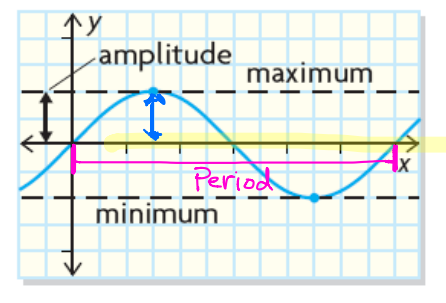

### A. The Graph of  $y = \sin x$

The sine function can be represented by the set of ordered pairs  $(x, \sin x)$ , where x is an angle in standard position measured in degrees or radians and  $x \in R$ . The equation of the sine function is written in the form  $y = \sin x$  or  $f(x)$  = sinx. Graph the equation y = sinx, where x is an angle between 0 and  $2\pi$ .

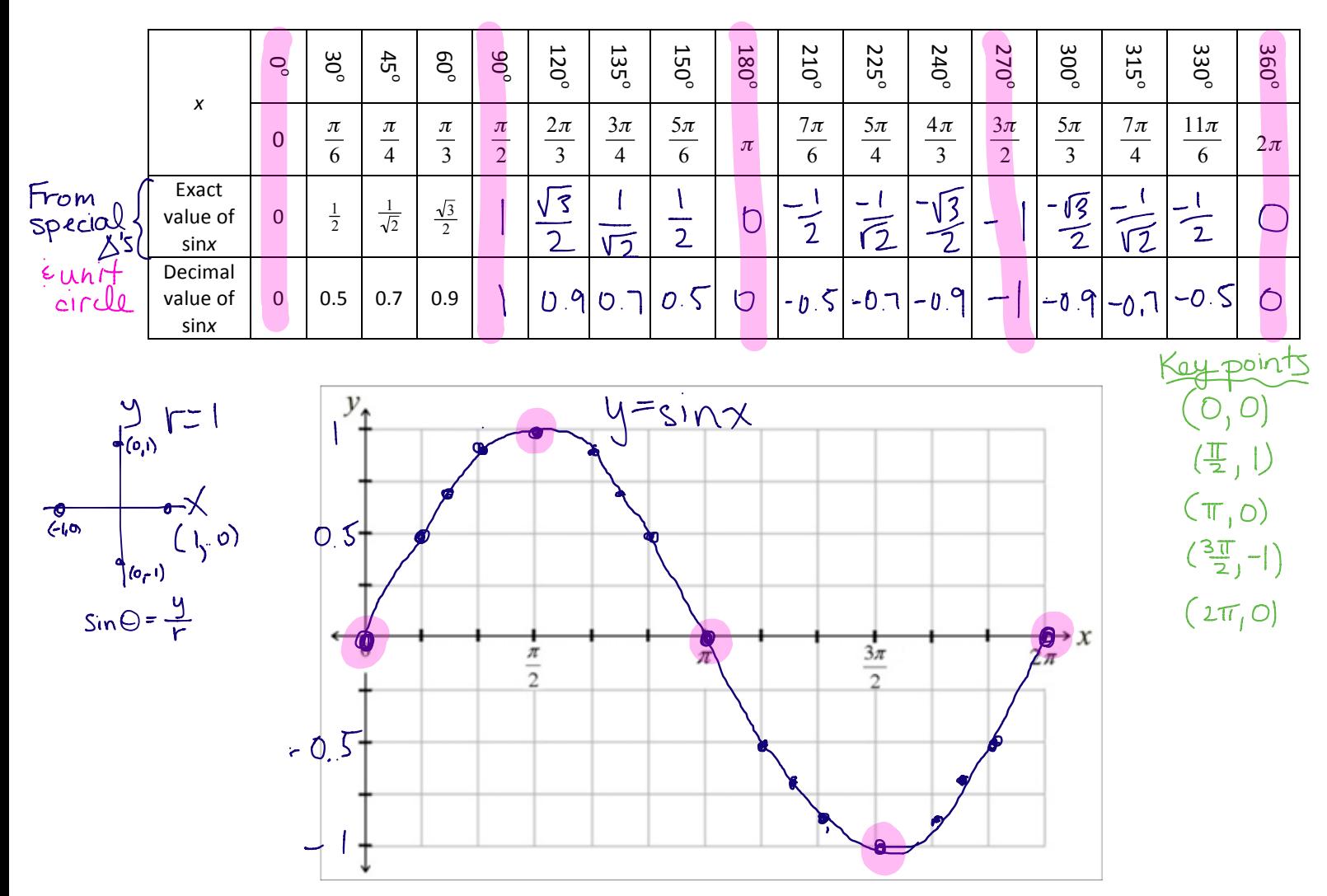

Date:

### B. The Graph of  $y = cosx$

Graph the equation  $y = \cos x$ , where x is an angle between 0 and  $2\pi$ .

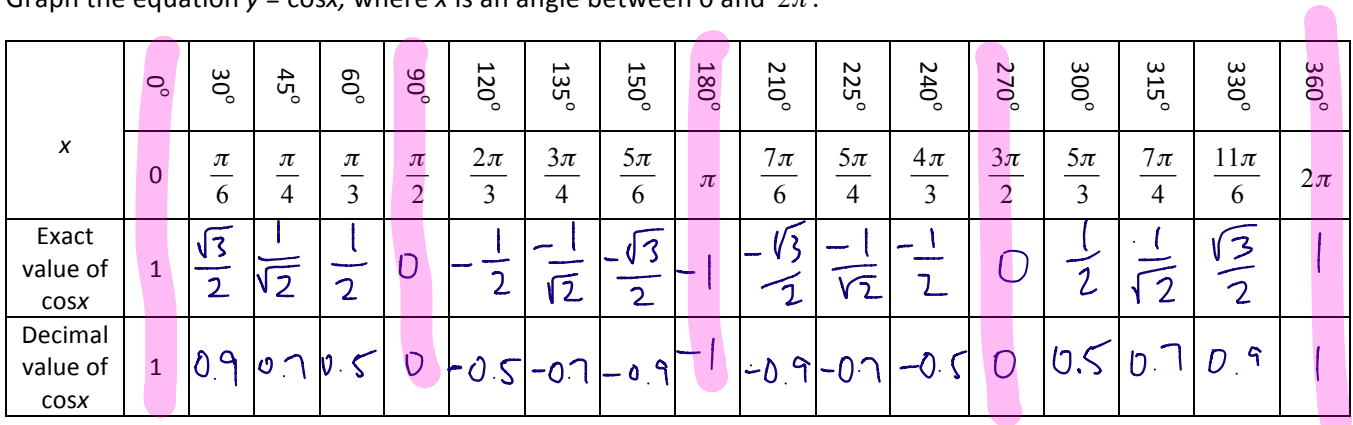

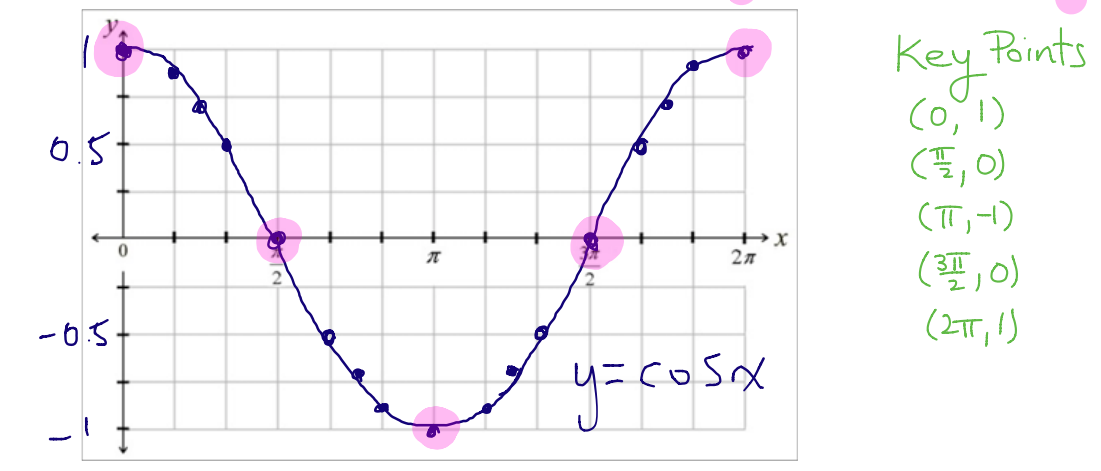

 $tan\theta = \frac{y}{x}$ 

## C. The Graph of  $y = \tan x$

Graph the equation  $y = \tan x$ , where x is an angle between 0 and  $2\pi$ .

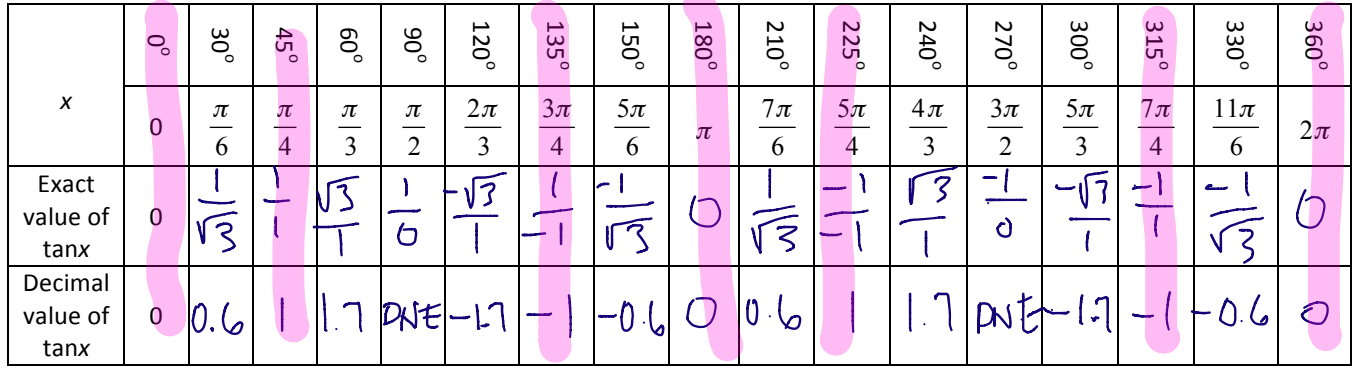

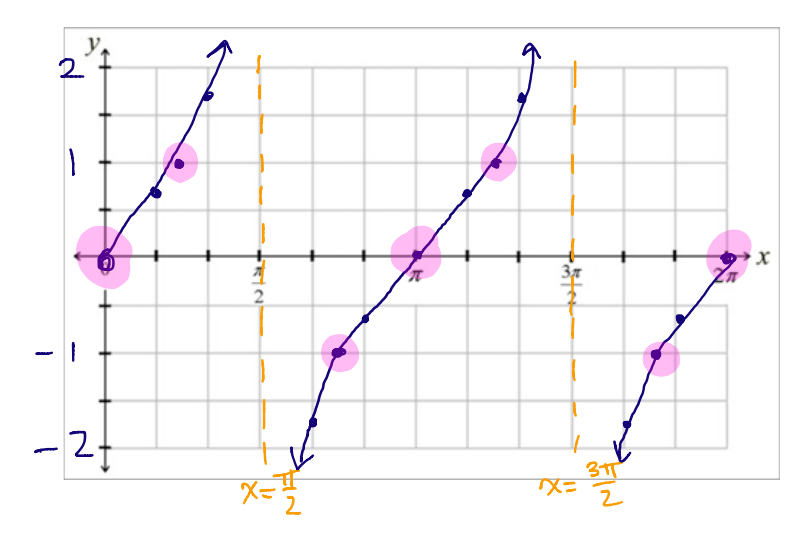

Keypoint<br>(0,0)<br>(7,1)<br>osymptote  $(\pi)$  $\cup$ )  $\frac{51}{4}$ isymp  $\frac{1}{24}$ ,  $\frac{1}{2}$ ()

### D. Key Features of Sinusoidal Functions

Sketch the graphs of  $y = \sin x$ ,  $y = \cos x$ , and  $y = \tan x$  and fill in the following tables on the interval  $0 \le x \le 2\pi$ . For this unit, we will use the y-values of 0, 1 and -1 to plot the key points for each curve.

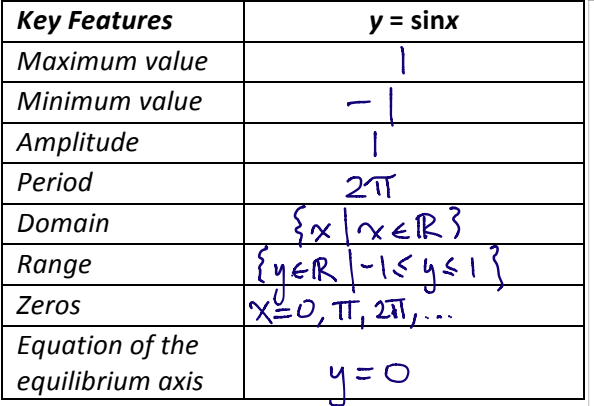

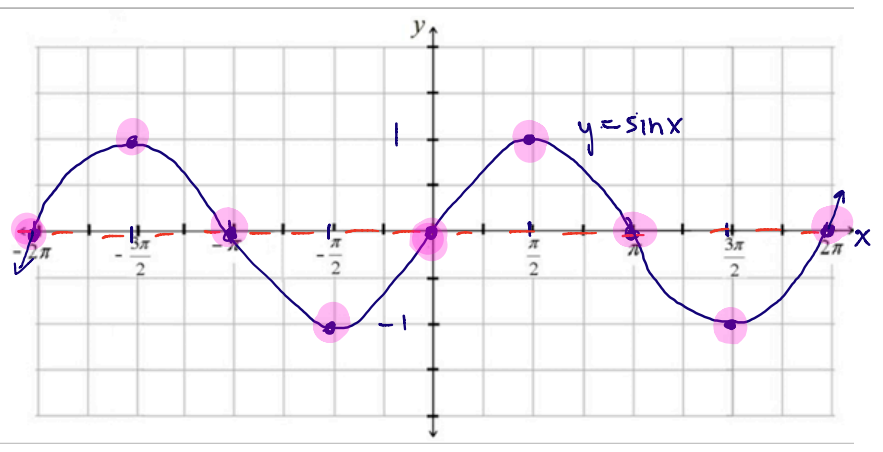

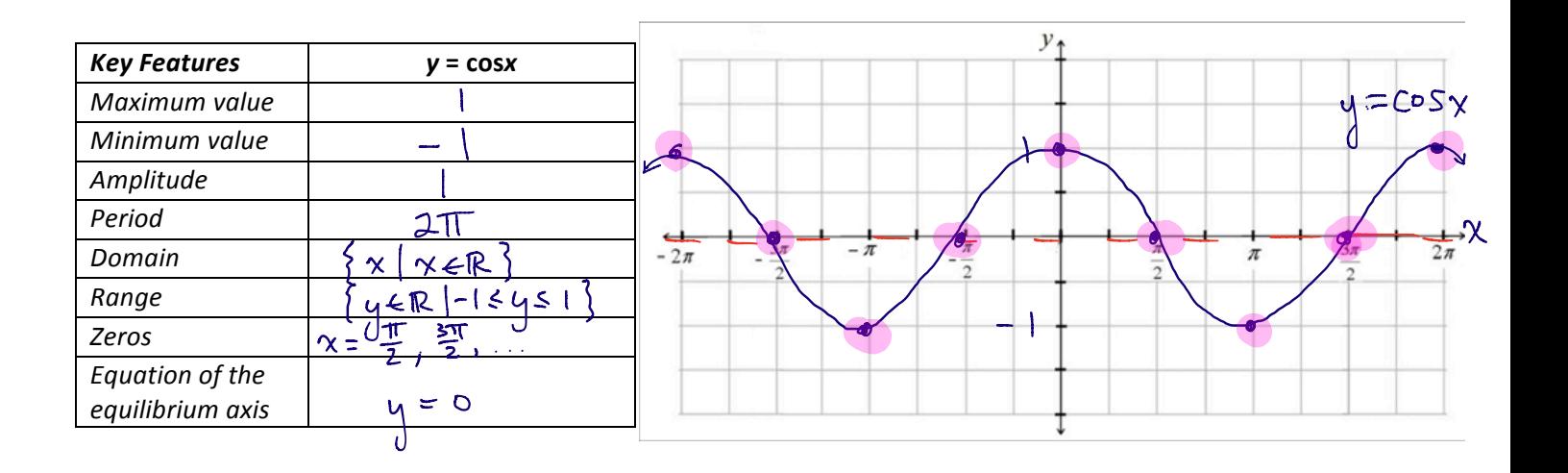

| <b>Key Features</b>                   | $y = \tan x$                                                            |               |            |        |
|---------------------------------------|-------------------------------------------------------------------------|---------------|------------|--------|
| Maximum value                         |                                                                         |               | Λ          |        |
| Minimum value                         | $\sim$ $\infty$                                                         |               |            |        |
| Amplitude                             | N<br>$\infty$                                                           |               |            |        |
| Period                                |                                                                         |               |            |        |
| Domain                                | $\{x \in \mathbb{R}   x \neq \frac{\pi}{2} + \pi n, n \in \mathbb{Z}\}$ |               |            |        |
| Range                                 | YER <sup>'</sup>                                                        | Зπ<br>$-2\pi$ |            | $3\pi$ |
| Zeros                                 | $x = 0, \pi, 2\pi, $                                                    |               |            |        |
| Equation of the<br>equilibrium axis   | n/a                                                                     |               |            |        |
| Equation of<br>vertical<br>asymptotes | $\gamma = \frac{\pi}{2}, \gamma = \frac{3\pi}{2}$                       |               | $\sqrt{2}$ |        |

Use the grids on the following page to sketch  $y = \sin x$ ,  $y = \cos x$ , and  $y = \tan x$  on the interval  $-2\pi \le x \le 2\pi$ .  $HW:$ Where tanx is undefined, draw and label vertical asymptotes! Memorize these graphs!!

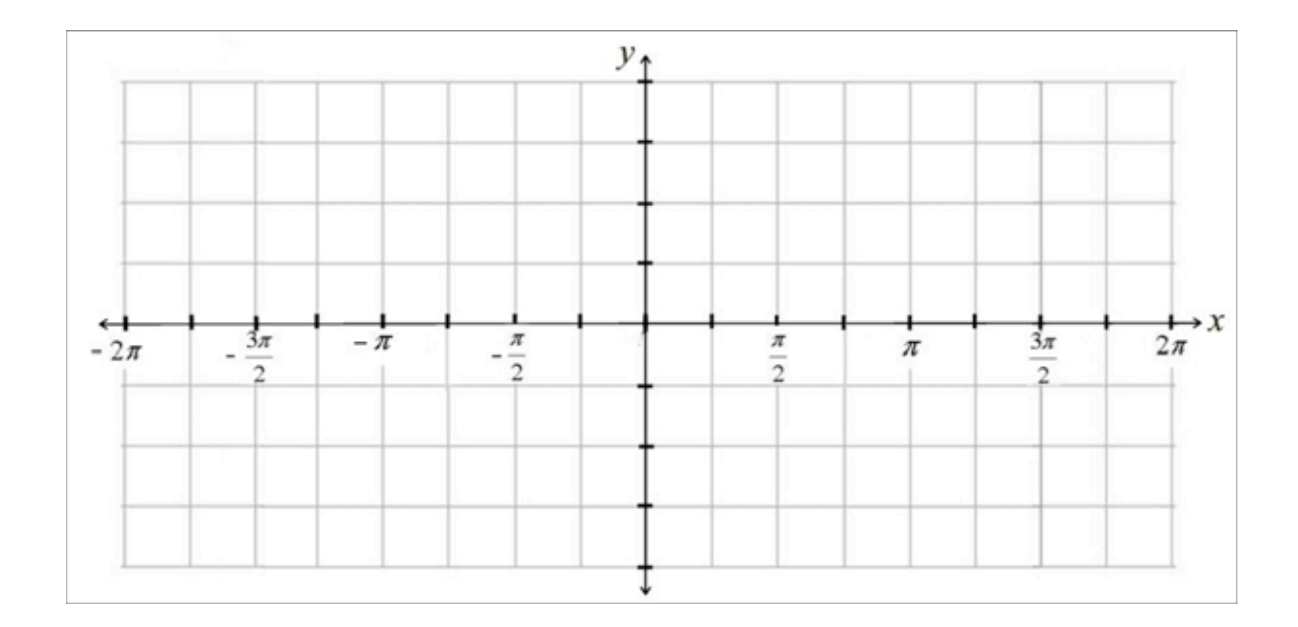

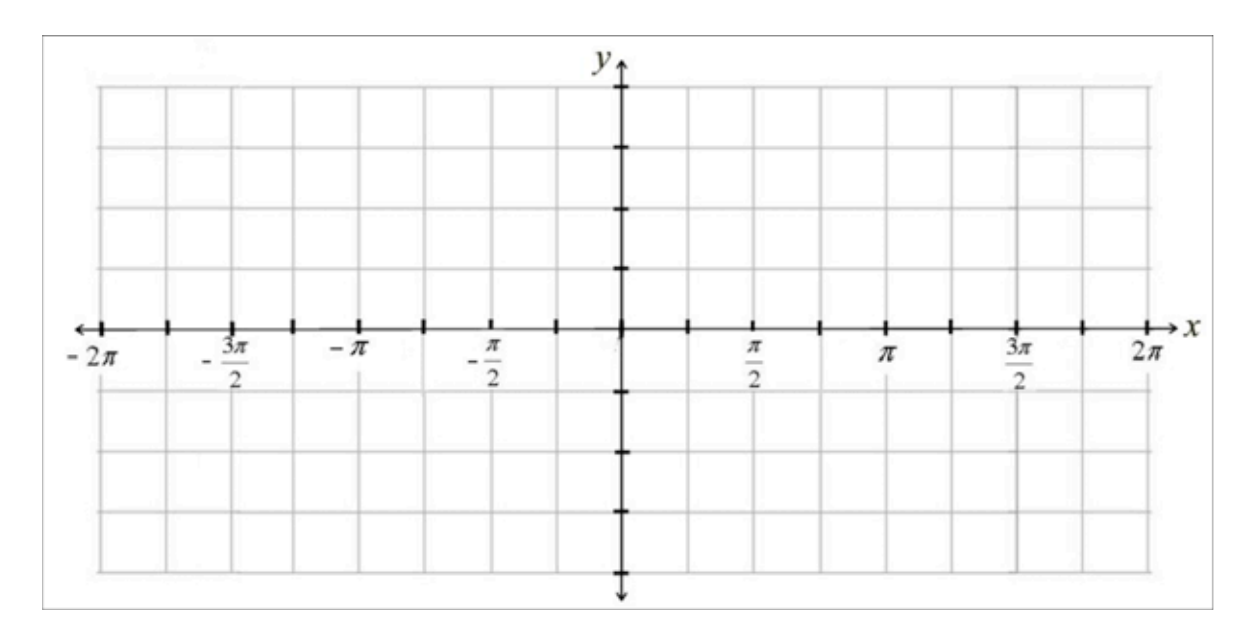

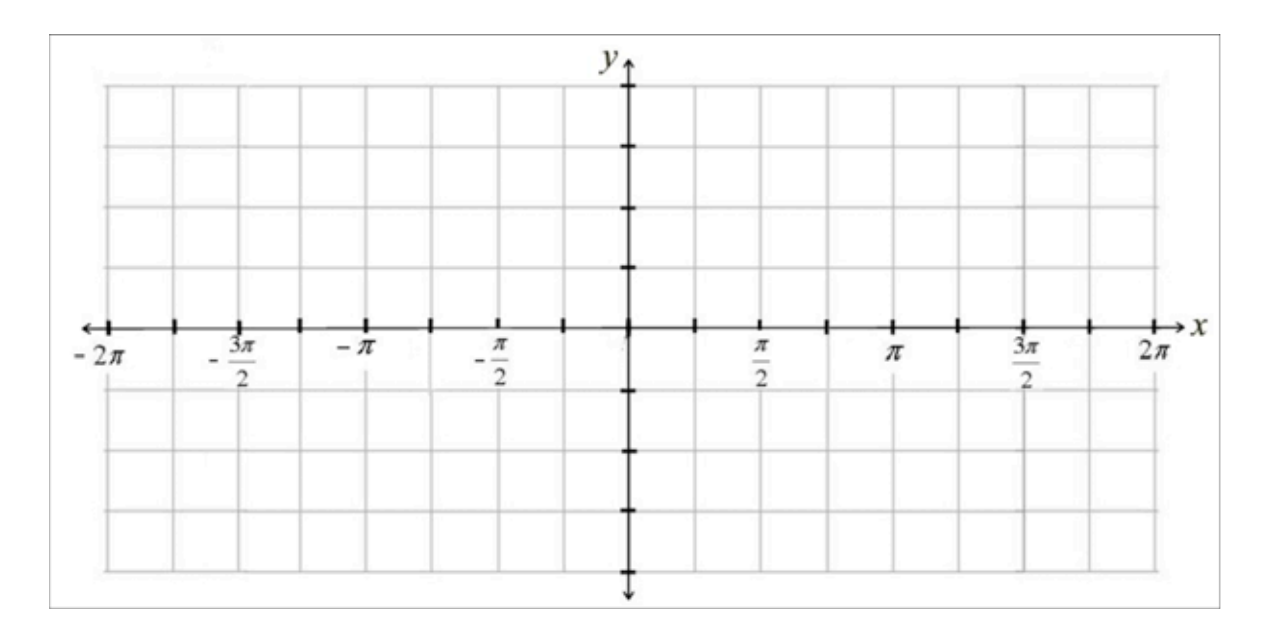

## **Stretches and Reflections of Periodic Functions**

#### Like other functions, the stretches and reflections of sine and cosine functions can be summarized as follows:

| <b>Transformations</b>                                 | <b>Transformed Function</b>      | Effect on $y = sin x$ or $y = cos x$                                                                                                    |  |
|--------------------------------------------------------|----------------------------------|----------------------------------------------------------------------------------------------------|--|
| <b>Vertical Reflection</b><br>and Vertical Stretch     | $y = a \sin x$<br>$y = a \cos x$ | If $a < 0$ , the graph is <b>vertically reflected</b> in the x-axis.<br>If $ a  > 1$ , the graph is <b>vertically expanded</b> by a factor of $ a $ .<br>$\bullet$<br>If $0 <  a  < 1$ , the graph is <b>vertically compressed</b> by a factor of $ a $ .<br>$\bullet$<br>The point $(x, y)$ on $y = f(x)$ becomes the point $(x, ay)$ on $y = a f(x)$ .<br>$\bullet$<br>The <b>AMPLITUDE</b> of the function is $A =  a $ .<br>$\bullet$                                          |  |
| <b>Horizontal Reflection</b><br>and Horizontal Stretch | $y = \sin kx$<br>$y = cos kx$    | If $k < 0$ , the graph is reflected in the y-axis.<br>٠<br>If $ k  > 1$ , the graph is <b>horizontally compressed</b> by a factor of $\frac{1}{ k }$ .<br>If $0 <  k  < 1$ , the graph is <b>horizontally expanded</b> by a factor of $\frac{1}{ k }$ .<br>The point $(x, y)$ on $y = f(x)$ becomes the point $\left(\frac{1}{k}x, y\right)$ on $y = f(kx)$ .<br>$\bullet$<br>The <b>PERIOD</b> of the function is P = $\frac{2\pi}{ k } = \frac{360^{\circ}}{ k }$ .<br>$\bullet$ |  |

A. Sketch the following using transformations on  $y = \sin x$ :

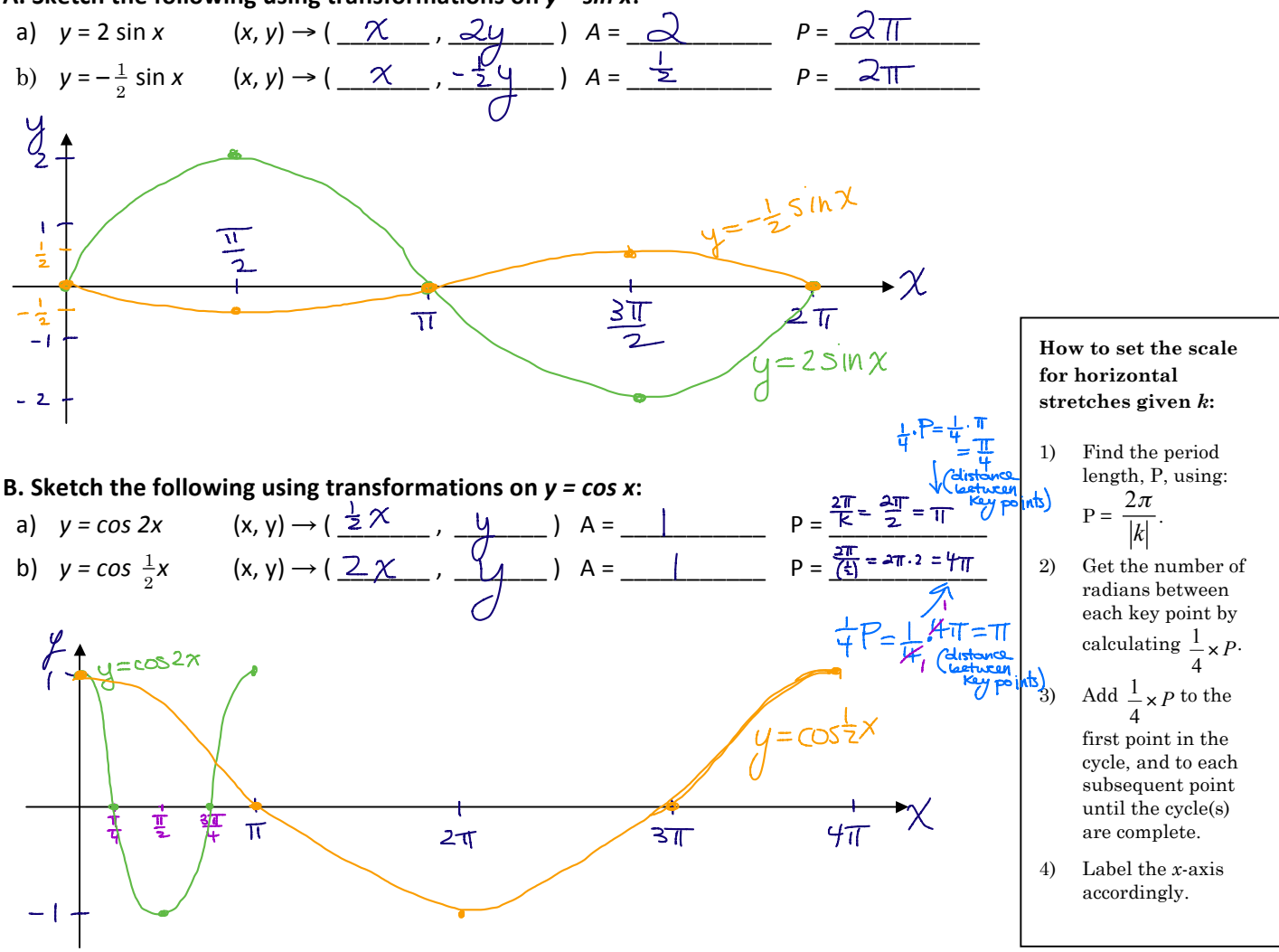

#### C. Determine the equations for the following a) sine and b) cosine functions:

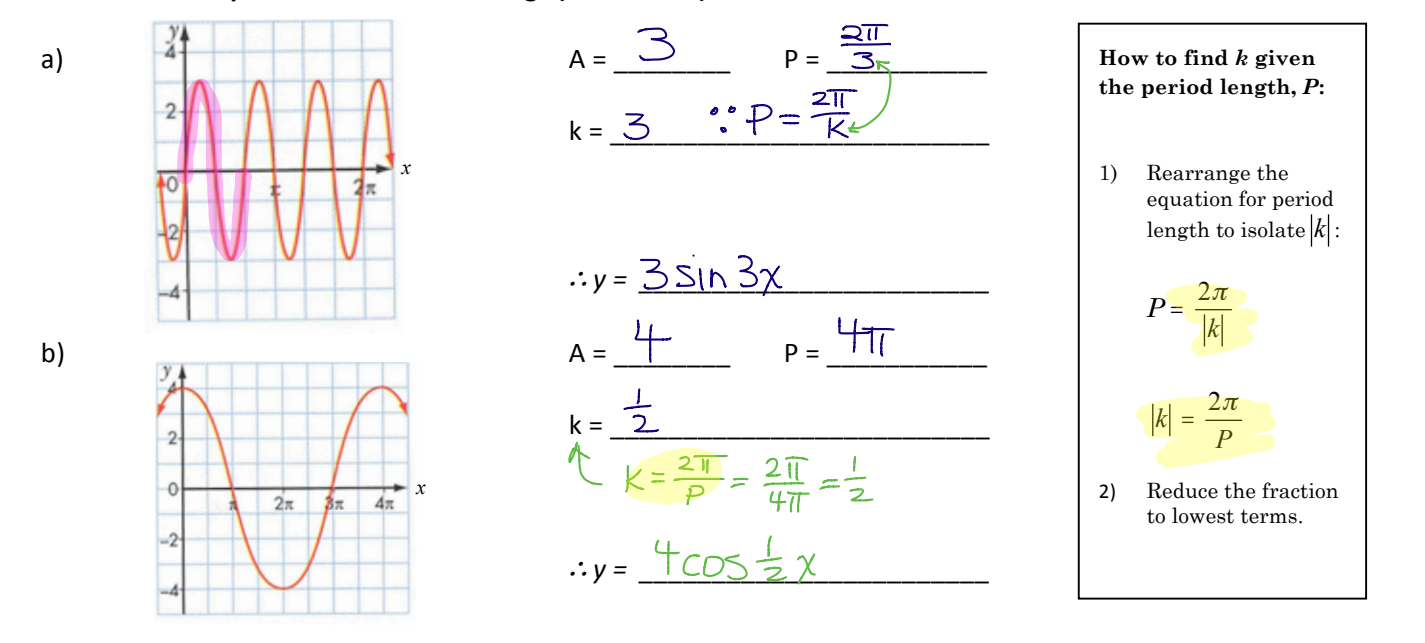

D. Graph each function for one cycle and state the domain and range for your graph.

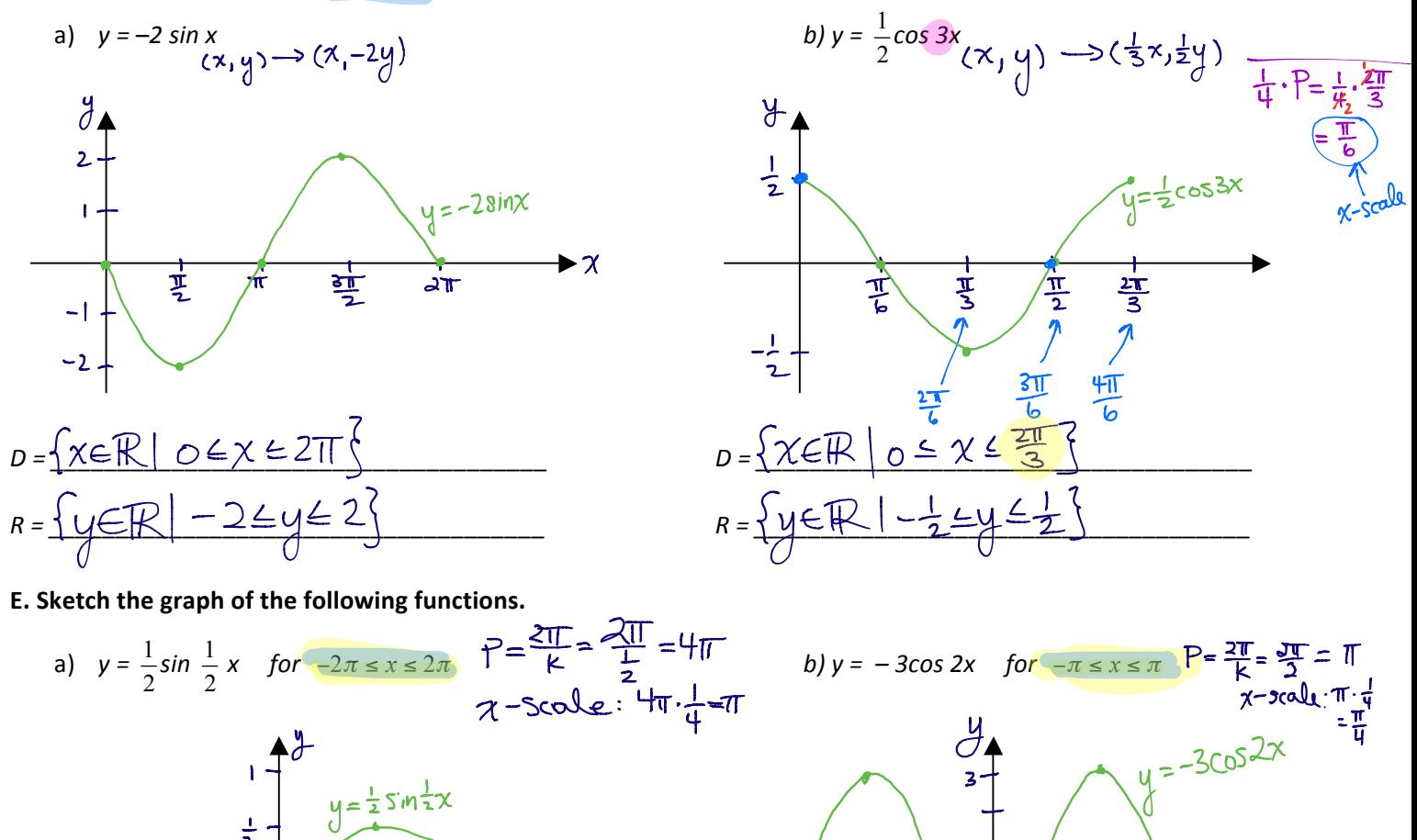

᠂᠊╁

 $\frac{1}{2}$ 

₫

 $\frac{1}{\pi}$ 

环

飞

HW: p. 374-376 # 2, 4 and 5(equations only, no graphs), 6, 7b, 8a, 9cd, 12 (no graphs)

—भ−<br>2ए

ャ

 $-\frac{1}{2}$ 

 $-1$ 

-27

▶%

Date:

## **Translations of Periodic Functions**

For the functions  $y = sin(x - d) + c$  and  $y = cos(x - d) + c$ , **d** represents a phase shift (or horizontal translation) and **c** represents a vertical translation.

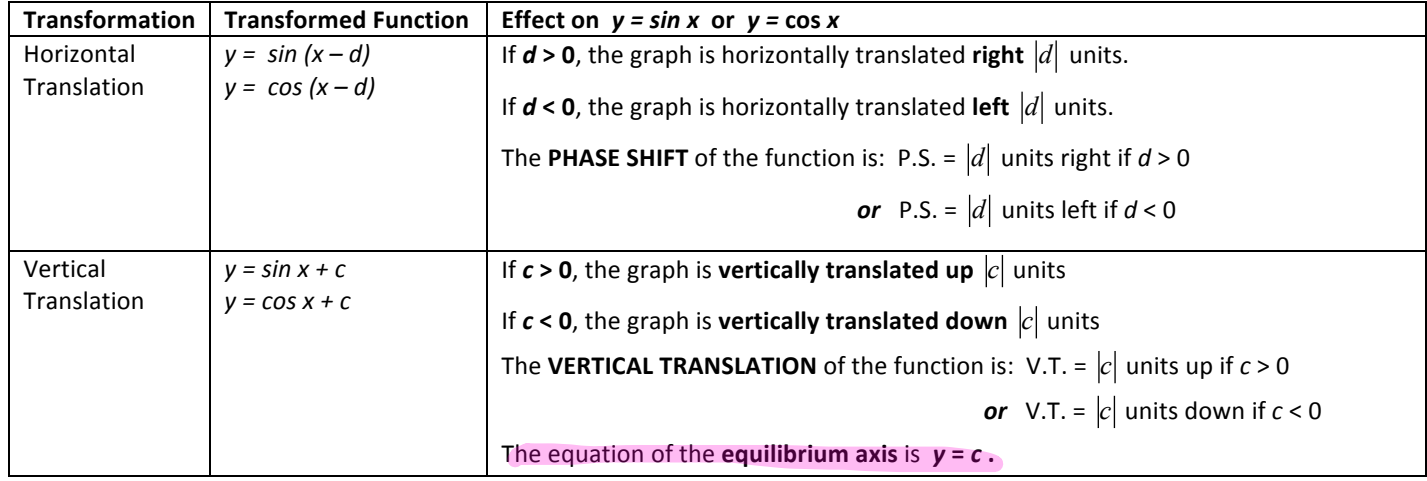

A. Graph the function  $y = \sin x$  for one cycle. Then graph the following using transformations on  $y = \sin x$ .

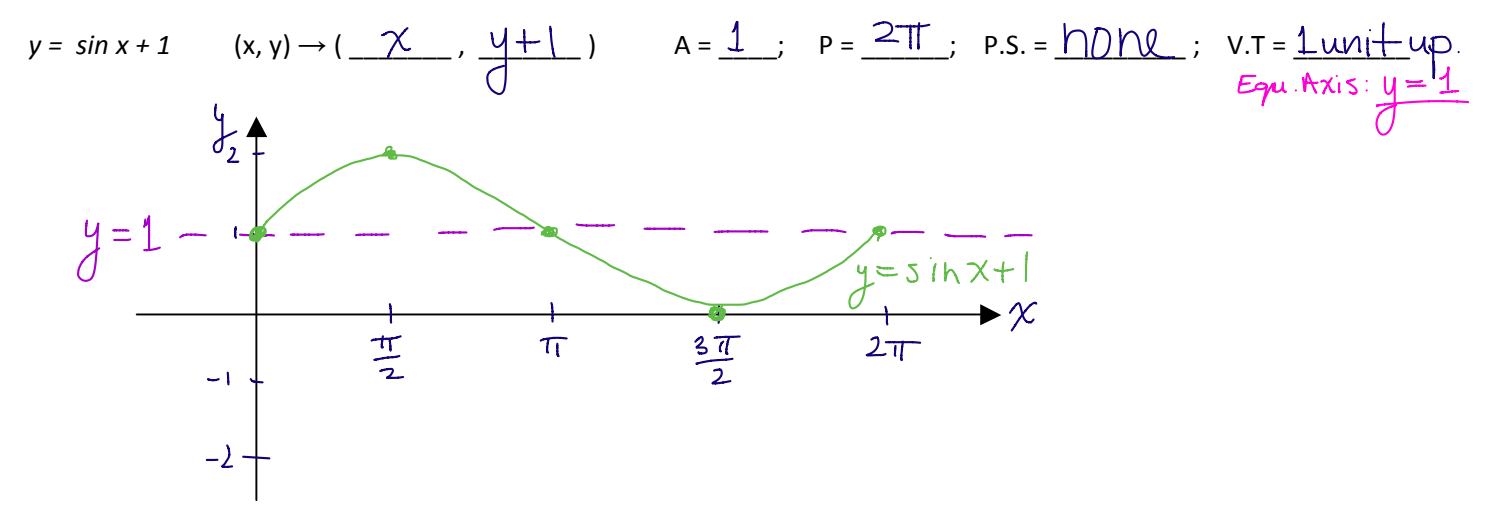

B. Graph the function  $y = cos x$  for one cycle. Then graph the following using transformations on  $y = cos x$ :

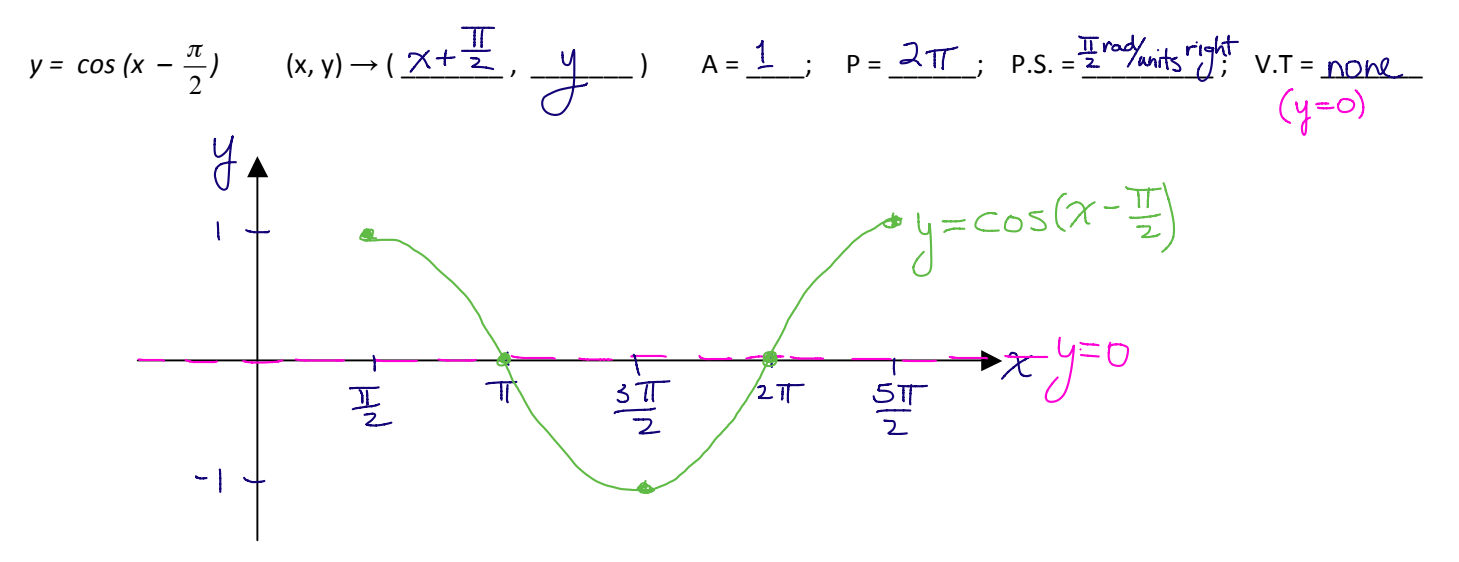

#### C. Graph each function for one cycle. State the domain and range of the cycle.

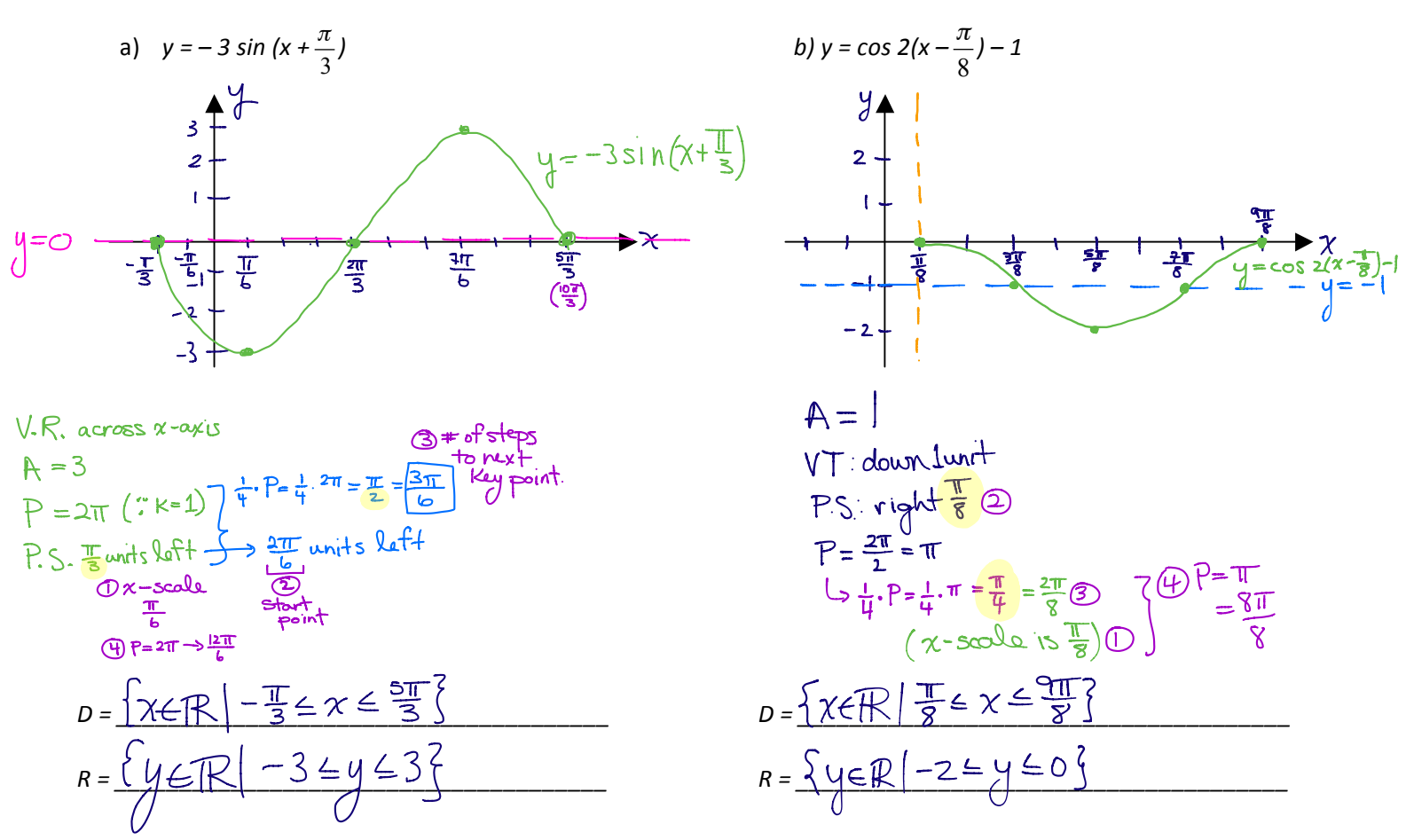

D. Determine the amplitude, period, phase shift and vertical translation for each function. Find the x-scale.

a) 
$$
y = -4 \sin 2(x - \frac{\pi}{6})
$$
  
\nb)  $y = \frac{1}{2} \cos \frac{2}{3}(x + \frac{\pi}{4}) - \frac{1}{2}$   
\n $p = \frac{2\pi}{k} = \frac{2\pi}{\Delta} = \pi \iff \pi \cdot \frac{1}{4} = \frac{\pi}{4}$   
\n $p = \frac{2\pi}{(3)} = \pi \times \frac{3}{2} = 3\pi \iff \pi \cdot \frac{1}{4} = \frac{3\pi}{4}$   
\n $p = \frac{2\pi}{(3)} = \pi \times \frac{3}{2} = 3\pi \iff \pi \cdot \frac{1}{4} = \frac{3\pi}{4}$   
\n $p = \frac{2\pi}{(3)} = \pi \times \frac{3\pi}{2} = 3\pi \iff \pi \cdot \frac{1}{4} = \frac{3\pi}{4}$   
\n $p = \frac{2\pi}{(3)} = \pi \times \frac{3}{2} = 3\pi \iff \pi \cdot \frac{1}{4} = \frac{3\pi}{4}$   
\n $p = \frac{2\pi}{(3)} = \pi \times \frac{3}{2} = 3\pi \iff \pi \cdot \frac{1}{4} = \frac{3\pi}{4}$   
\n $p = \frac{2\pi}{(3)} = \pi \times \frac{3}{4} = \pi \iff \pi \cdot \frac{1}{4} = \frac{3\pi}{4}$ 

E. Write an equation for the function in the form  $y = a \sin k(x-d) + c$  or  $y = a \cos k(x-d) + c$   $\Rightarrow P = \frac{2T}{K} \iff K = \frac{2T}{P}$ 

P.S. =  $\frac{\pi}{2}$  left ;  $A = 1$ ;<br> $\bigcup_{\alpha=1}$  $V.T. = none$ a) sine function:  $P = 4\pi$ ;<br> $k = \frac{d\pi}{P}$  $y = \sin \frac{1}{2} (x + \frac{\pi}{2})$  $K = 2T$ P =  $\frac{\pi}{2}$ ;<br>  $K = \frac{\frac{2\pi}{\pi}}{\frac{2\pi}{2}}$ <br>  $K = \frac{2\pi}{\pi} \cdot \frac{2}{\pi}$  $A = 4$ ;<br> $\bigcup_{\alpha=4}$ b) cosine function:  $P.S. = none;$  $V.T. = up 3$  $y = 4cos 4x + 3$ 

HW: p. 387-388 #1 and 2 (even parts), 3ab, 4ade, 5, 6, 9